# **CMS-DRUPAL**

# Duration - 1 Months

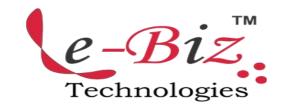

#### Basic Site configuration

- Site Information
- Date and Time
- Drupal Localhost Install
- Files Uploads
- Clean URLs
- Site Maintenance
- Input Formats
- Themes (concepts, switching)

#### ♦ Drupal Basic

- Looking at a basic Drupal page what does it include? (Header, blocks, links,comments....)
- Drupal's module weighting and selection process
- Basic structure of a module-.module, .info, .install files
- What is drupal
- What is acquia Drupal
- What Technology Does use Drupal Content Management System Content Management Framework

#### Drupal Termonology

- Modules
- Themes
- Nodes

#### Drupal Workflow

- Bootstrap
- Hooks and callbacks

## ♦ Getting Started

Installing Drupal

#### The Admin Interface

- Creating Content
- Managing Content
- Site Building
- Site Configration
- How to add Multiple menu and manage it.

# User Management

- Roles
- Permissions
- Creating User Accounts
- Reports
- Help

#### Layout in Drupal

- Blocks And Regions
- Default blocks
- Custum Blocks
- How To Add New Block
- Configuring Blocks
- Enable Default Blocks and Controlling the Front page
- How To Add New Menu and manage it
- How To Add Content Type and manage it
- How To Add Seo friendly URL.
- How To Use Site Blog

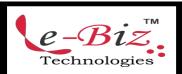

### "Most Demanded Brand for Shaping IT Career"

#### ♦ File System

- Downlouds Methods
- Upload Module
- Upload Path Module
- Storing User Uploaded Materials
- Filed Permissions

#### Adding Content Types

- Text Fields
- Numeri Fields
- Contributed Module:Link Fields
- Contributed Module:Image Fields
- Contributed Module: Media Fields
- Contributed Module:Field Group
- Contributed Module: Node Refreance

#### Using The Display Fields' Setting

- Teaser / Body Displays
- Lebels
- Display Formats

#### ♦ Working With Texonomy

What is Texonomy

#### ♦ Vocabularies

- Required Vocabulary
- Controlled Vocabulary

#### ♦ Terms

- Single and Multiple Terms
- Adding Terms
- View Content By Terms
- Storing Texonomy
- Module Based Vocabulary
- Common Functions

# Advanced Content With Contributed Module:CCk

- The Page and the Story
- Input Filter
- Create Custum Content Types
- Storing User Uploaded Materials

# Advanced Display With Contributed Module

- View Type
- Default Views
- Overriden Views
- Normal Views
- Displays
- basic Setting
- Dispaly Types
- Default Dispaly
- Page Display
- Block Display
- Rss Feed

# Creating a view with the views user interface

- Basic Setting
- Fields and Node
- Filters
- Agruments
- Relationship

#### ♦ Uber Cart

- What is Uber cart?
- Install ubercart
- Add categories/products in ubercart
- Customize Ubercart theme
- Payment gateway drupal

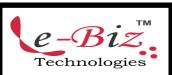